# **Ejercicios Finales**

## **Ejercicio 1:**

Descarga el siguiente archivo:

Lorem ipsum dolor sit amet, consectetur adipiscing elit. Maecenas mauris nunc, gravida ac elementum quis, viverra sit amet nibh. In venenatis nulla ac tellus condimentum rhoncus faucibus eros volutpat. Donec sit amet tempus ante. Aenean a risus dui. Vivamus iaculis, augue at mollis blandit, mi lacus dapibus mauris, sit amet aliquam urna sapien sed nisl......

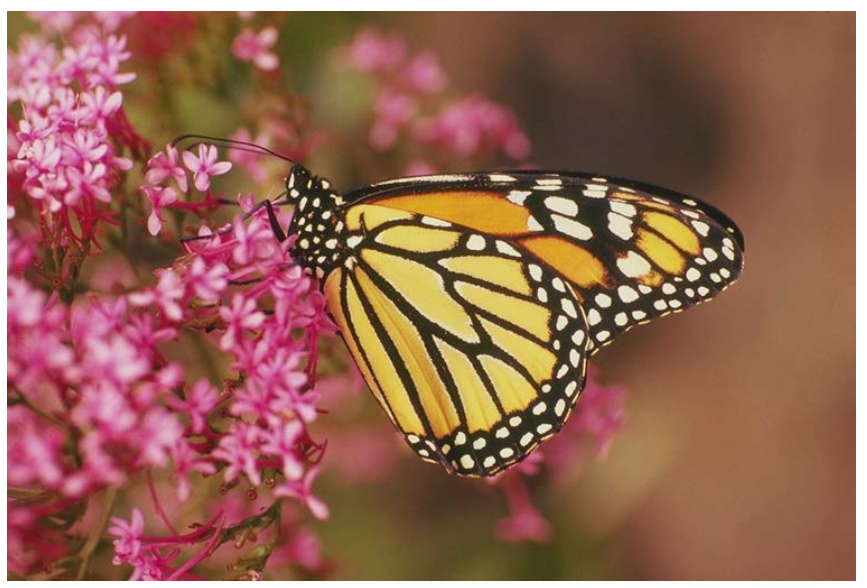

http://www.0xword.com/recursos/esteganografia/ej1.txt

Usa "stepic" para ocultar el mensaje en ej1.tif con el siguiente comando, tal y como se ha explicado en el apartado 3.1.2: \$ stepic -e -i ej1.tif -o ej1\_stepic.tif -t ej1.txt

Puedes verificar que el mensaje ser recupera correctamente usando el siguiente comando: \$ stepic -d -i ej1\_stepic.tif -o ej1\_stepic.txt

a) ¿Existe un mensaje oculto con Stepic en la imagen ej1.tif? ¿Cómo podemos estar seguros?

b) Esconde el archivo ej1.txt en ej1.tif y realiza un ataque visual para detectar que se está escondiendo información.

# **Ejercicio 2:**

Descarga los archivos: http://www.0xword.com/recursos/esteganografia/ej2a.png http://www.0xword.com/recursos/esteganografia/ej2b.png

¿Se trata de imágenes con mensaje oculto?

# **Ejercicio 3:**

¿Cuál es el principal riesgo de obtener una imagen *cover* de Internet y usarla para ocultar datos mediante esteganografía?

## **Ejercicio 4:**

Descarga los archivos: http://www.0xword.com/recursos/esteganografia/ej4a.jpg http://www.0xword.com/recursos/esteganografia/ej4b.jpg

¿Se trata de imágenes con mensaje oculto?**.**

## **Ejercicio 5:**

¿Es posible recuperar la imagen en su estado original después de extraer el mensaje?

## **Ejercicio 6:**

Descarga el archivo: http://www.0xword.com/recursos/esteganografia/ej6.tif

Esta imagen tiene un mensaje oculto ¿Sabrías decir con que método se a insertado?

## **Ejercicio 7:**

La inserción mediante el desplazamiento del histograma de predicción de errores proporciona un método reversible que no deja marcas en el histograma de intensidad de los píxeles. Pero si puede existir cierta marca en el histograma de predicción, aunque queda un poco oculta por el hecho de que el atacante no conoce la fórmula usada para realizar la predicción. Por ello, esta fórmula es importante para la seguridad del sistema.

Diseña una fórmula de predicción para este método que varíe en función de una clave.

## **Ejercicio 8:**

El *matrix embedding* nos permite ocultar información en la imagen modificando menos píxeles, pero para ello tenemos que construir bloques de píxeles, que aunque no los modificaremos, deben existir. Por ejemplo, si dividimos la imagen en bloques de 15 píxeles, podemos ocultar 4 bits de información, modificando un único bit.

a) Si usamos bloques de 1023 bits ¿Cuántos bits insertaremos cada vez que modifiquemos un bit? b) ¿Qué tamaño debería tener una imágen para poder almacenar en ella 32 bits modificando un solo bit?

## **Ejercicio 9:**

Los sistemas modernos de esteganografía ocultan información en zonas de la imágenes difíciles de modelar, como bordes o texturas. ¿Cuál es el motivo de que usen *Wet Paper Codes*?

#### **Ejercicio 10:**

En la actualidad el *machine learning* se ha convertido en una herramienta indispensable para el estegoanalista. Con ella, es posible entrenar a un clasificador para que reconozca qué imágenes tienen mensaje oculto y cuáles no.

Consigue una base de datos de imágenes, separa 2000 imágenes y forma dos grupos de 1000 imágenes cada uno.

En cada uno de los grupos, escoge 500 imágenes e inserta en ellas información usando LSB*matching*. Borrando posteriormente las originales.

De esta manera te quedarán dos grupos de 1000 imágenes, 500 cover y 500 stego. Al primer grupo lo llamaremos conjunto de entrenamiento, al segundo, conjunto de prueba.

Entrena una máquina SVM con el conjunto de prueba y verifica con el conjunto de test que los resultados son buenos.

- a) ¿Qué ocurre si pruebas el clasificador con imágenes de la misma base de datos, que no estén en los conjuntos de entrenamiento y prueba?
- b) ¿Qué ocurre si pruebas el clasificador con imágenes de otra base de datos distinta?

## **Ejercicio 11:**

Descargar el fichero de audio que se encuentra en la siguiente dirección: http://www.0xword.com/recursos/esteganografia/ej11.wav

¿Se puede afirmar que existe un mensaje oculto en este fichero de audio? en caso afirmativo, ¿qué técnica se ha utilizado? Intenta descubrir el mensaje.

#### **Ejercicio 12:**

Descargar el fichero de audio que se encuentra en la siguiente dirección: http://www.0xword.com/recursos/esteganografia/ej12.wav

¿Se puede afirmar que existe un mensaje oculto en este fichero de audio? en caso afirmativo, ¿qué técnica se ha utilizado? Intenta descubrir el mensaje.

## **Ejercicio 13:**

Descargar el fichero de audio que se encuentra en la siguiente dirección:

Inserta el siguiente mensaje dentro del fichero utilizando la técnica del LSB pero aplicando aleatoriedad para que no pueda ser reconocido el contenido y a la vez, utilizando todo el fichero, lo que imposibilitará el ataque visual.

"Lorem ipsum dolor sit amet, consectetur adipiscing elit. Maecenas mauris nunc, gravida ac elementum quis, viverra sit amet nibh. In venenatis nulla ac tellus condimentum rhoncus faucibus eros volutpat. Donec sit amet tempus ante. Aenean a risus dui. Vivamus iaculis, augue at mollis blandit, mi lacus dapibus mauris, sit amet aliquam urna sapien sed nisl. Curabitur gravida semper elit, a pharetra ipsum cursus et. Proin lectus neque, auctor venenatis pharetra sed, dignissim ac urna. Nulla sed erat lorem, eget mollis sapien. In viverra nunc sed risus laoreet id convallis quam dapibus. Nulla gravida, leo ut volutpat porta, lorem lorem commodo sem, id dapibus magna mauris quis magna."

#### **Ejercicio 14:**

A partir del mismo fichero del ejercicio 13, implementar la técnica del espectro, obtener el espectro y aplicar los cambios en los coeficientes de la transformada de Fourier para insertar un mensaje repetidas veces.

Hay que decidir en qué frecuencias se ha de aplicar el cambio.

Mensaje: "mensaje que se va a ocultar en el fichero de audio"

## **Ejercicio 15:**

Descargar la imagen que se encuentra en la siguiente dirección: http://www.0xword.com/recursos/esteganografia/ej15.jpg

¿Existe algún contenido oculto dentro de este archivo? ¿qué técnica se ha utilizado para ocultar el contenido?

## **Ejercicio 16:**

Descargar la imagen audio que se encuentra en la siguiente dirección: http://www.0xword.com/recursos/esteganografia/ej16.jpg

Mediante la herramienta enscribe y el fichero descargado, crear un fichero de audio que mediante el cual después se pueda visualizar la imagen con la herramienta baudline.

## **Ejercicio 17:**

¿Existe algún mensaje oculto en esta comunicación?

Crea, mediante la misma técnica y dos equipos informáticos conectados en una Intranet, una comunicación oculta entre ellos.

¿Cuánto se tardaría en enviar un documento de una página? ¿sería posible enviar un archivo binario o ejecutable?

11:43:14,18375 19 (cos 00, ttl 25, 14 10, offset 0, flags [cose],<br>
seg [253195 19 (cos 00, ttl 25, 14 102, offset 0, flags [cose],<br>
seg [2531961], una 86138, 14379, 171 151, 161, 171 (cose 0, flags [cose],<br>
seg [1531961],

 $\begin{small} &\text{local} &\text{local} &\text{local} &\text{local} &\text{local} &\text{local} &\text{local} &\text{local} &\text{local} &\text{local} &\text{local} &\text{local} &\text{local} &\text{local} &\text{local} \\ \text{initial} &\text{initial} &\text{initial} &\text{initial} &\text{initial} &\text{initial} &\text{initial} &\text{initial} &\text{local} &\text{total} &\text{total} &\text{total} &\text{total} &\text{local} \\ \text{partial } &\text{partial } &\text{partial } &\text{partial } &\text{partial } &\text{partial } &\text{partial$ proced the results of the state of the state of the state and correct, and correct and correct and correct and correct and correct and correct and correct and correct and correct and correct and correct and correct proced

11:43:58.11058 PP (com Coo), ttl 255, 1d 32, offers 0, flags Ibone),<br>provinces and complete (commonly and 20, and 20, and 20, and 20, and 20, and 20, and 20, and 20, and 20, and 20, and 20, and 20, and 20, and 20, and 20,